# Prénom Nom

#### Signal & image processing engineer

#### $\omega$  elon.musk@gmail.com  $\omega$  (+33) xxx  $\omega$  somwhere  $\Omega$  somewhere. Mars

## WORK EXPERIENCES

#### **Trader**

 $\hat{m}$  2020 – today  $\hat{N}$  Montauban

Trading cryptocurrency

# Signal & image processing engineer

#### MAF Roda

 $\underline{A}$  08/2019 – 09/2019  $\theta$  Montauban

Image processing development in industry field using Matrox MIL library in C#.

 $C#$  | Matrox MIL | Visual Studio 2015

#### Software engineer

#### Astrophysics Laboratory of Marseille

 $\hat{H}$  10/2013 – 04/2015 <br>
↓ 9 Marseille

Within the scope of the Primed Focus Spectrograph project, an instrument control software has been developped.

I implemented a package, known as entrance unit, controlling differents devices such as shutters, slit, back-illumination system, hexapod, etc.

#### Last-year internship

#### National Center for Scientific Research UMR5600

 $\hat{m}$  04/2012 – 10/2012  $\bullet$  Lyon

The aim was to study an approach to extract characterization of particle size distribution from images of the bed of the Rhone collected by a tele-operated catamaran (Catarob). I developed an imaging software with GUI.

OpenCV || Mamba || R-cran || Python

#### Full-year internship

#### National Centre for Space Studies

 $\hat{H}$  09/2010 – 09/2011  $\bullet$  Toulouse

I developed a SAR (Synthetic Aperture Radar) simulator performance for the BIOMASS project.

 $Python || NumPv || SciPv$ 

### Engineering internship

#### Creatis - INSA

07/2010-09/2010 ½ Lyon

I explained a bias error resulting from images of tire deformation. I found a way to implement matrix calculation using two GPU in CUDA.

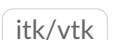

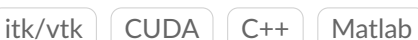

# EDUCATION

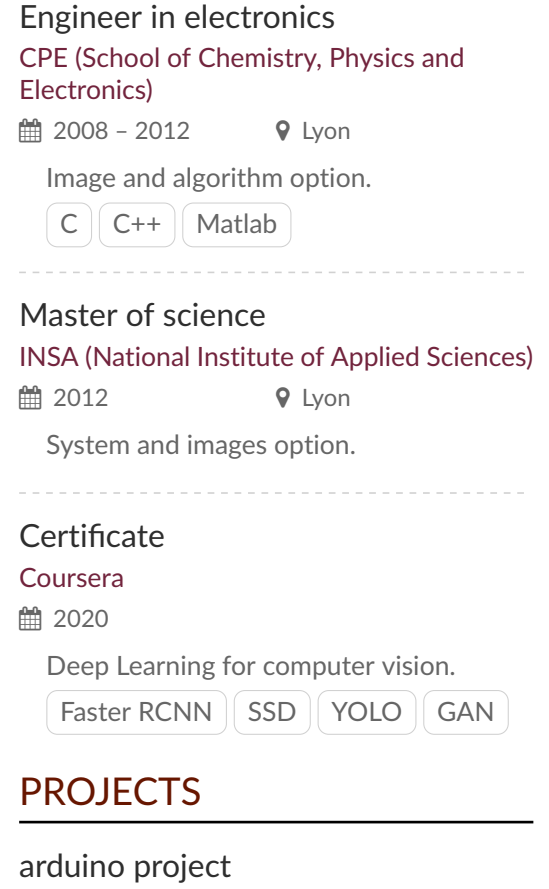

■ 2020

optical flow and jpeg codec

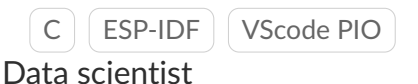

# Openclassroom

**■ 2017** 

machine learning and data science.

 $Python$  scikit-learn

### Texture synthesis and inpainting

 $\frac{44}{21}$  01/2012 − 02/2012 ♥ Lyon

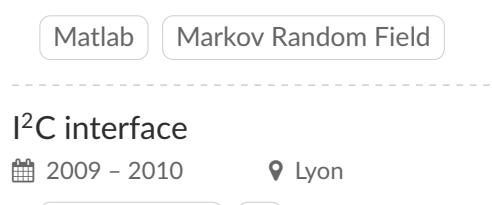

PIC16FXXXX

# LANGUAGES

English Cambridge English B2 First (FCE)